# Package 'ShortForm'

June 5, 2024

<span id="page-0-0"></span>Type Package

Title Automatic Short Form Creation

Version 0.5.5

Date 2024-06-05

Description Performs automatic creation of short forms of scales with an ant colony optimization algorithm and a Tabu search. As implemented in the package, the ant colony algorithm randomly selects items to build a model of a specified length, then updates the probability of item selection according to the fit of the best model within each set of searches. The algorithm continues until the same items are selected by multiple ants a given number of times in a row. On the other hand, the Tabu search changes one parameter at a time to be either free, constrained, or fixed while keeping track of the changes made and putting changes that result in worse fit in a ``tabu'' list so that the algorithm does not revisit them for some number of searches. See Leite, Huang, & Marcoulides (2008) [<doi:10.1080/00273170802285743>](https://doi.org/10.1080/00273170802285743) for an applied example of the ant colony algorithm, and Marcoulides & Falk (2018)  $\leq$ doi:10.1080/10705511.2017.1409074> for an applied example of the Tabu search.

License LGPL (>= 2.0, < 3) | Mozilla Public License

LazyData TRUE

RoxygenNote 7.3.1

**Suggests** knitr, MplusAutomation  $(>= 0.7)$ , rmarkdown, test that

**Imports** lavaan  $(>= 0.5 - 22)$ , ggplot2, ggrepel, tidyr, stringr, methods, doSNOW, parallel, foreach

**Depends**  $R (= 3.5.0)$ 

URL <https://github.com/AnthonyRaborn/ShortForm>

BugReports <https://github.com/AnthonyRaborn/ShortForm/issues>

Encoding UTF-8

#### NeedsCompilation no

Author Anthony Raborn [aut, cre] (<<https://orcid.org/0000-0002-8083-4739>>), Walter Leite [aut]

<span id="page-1-0"></span>Maintainer Anthony Raborn <anthony.w.raborn@gmail.com>

Repository CRAN

Date/Publication 2024-06-05 17:00:09 UTC

# **Contents**

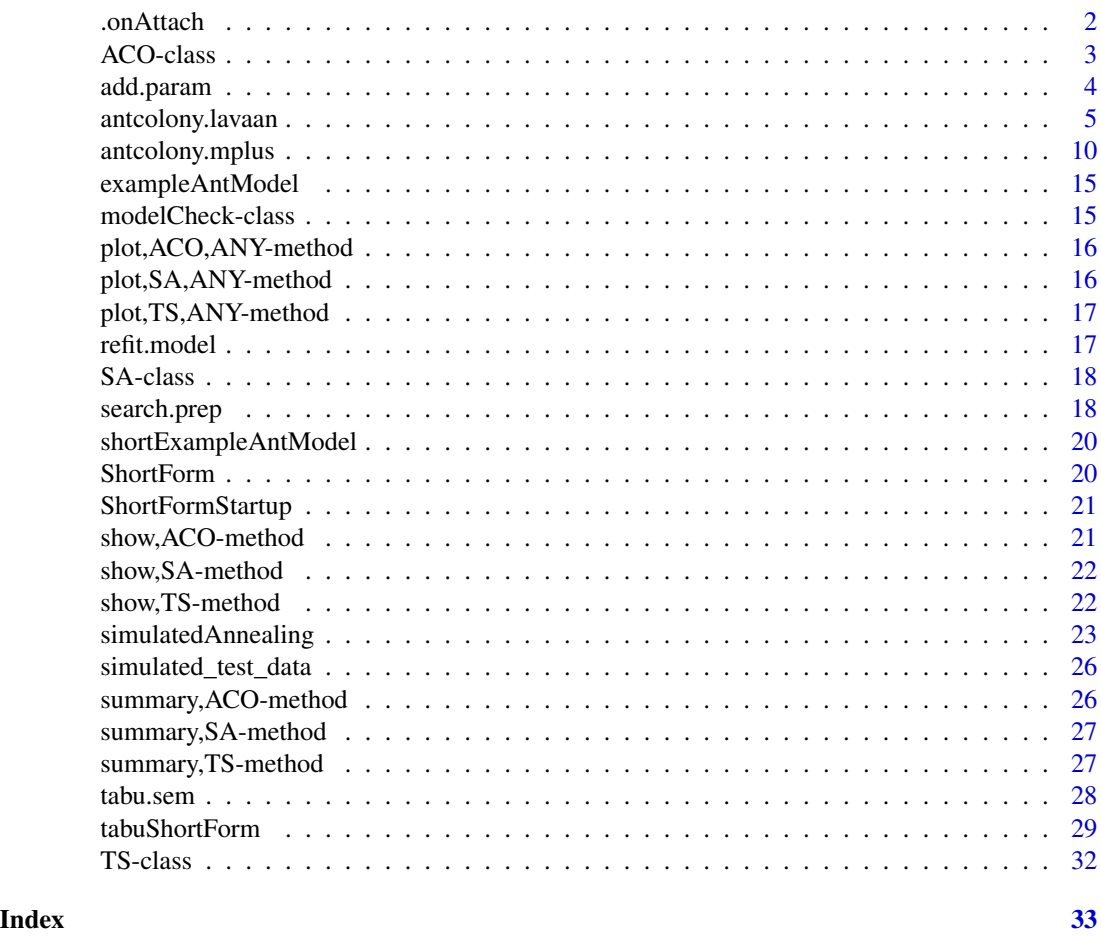

.onAttach *Package Attach Hook Function*

# Description

Hook triggered when package attached.

# Usage

.onAttach(lib, pkg)

#### <span id="page-2-0"></span>ACO-class 3

#### Arguments

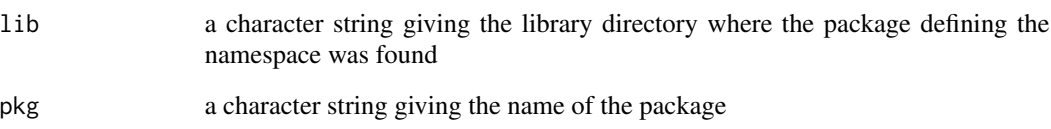

# Details

Idea taken from https://github.com/ntguardian/MCHT/blob/master/R/StartupMessage.R

#### Examples

ShortForm:::.onAttach(.libPaths()[1], "ShortForm")

ACO-class *An S4 class for the Ant Colony Optimization Algorithm*

#### Description

An S4 class for the Ant Colony Optimization Algorithm

#### Value

An S4 object of class 'ACO'.

# Slots

function\_call The original function call.

summary A summary 'data.frame' indicating the algorithm results for each iteration.

final\_solution A 'matrix' with the final solution information, including fit indices, selected items, and pheromone level.

best\_model A 'lavaan' object of the final solution.

best\_syntax A 'character' vector of the final solution model syntax.

runtime A 'difftime' object of the total run time of the function.

<span id="page-3-1"></span><span id="page-3-0"></span>

# Description

Adds a parameter to the given search table. Checks whether parameter is involved in any (in)equality constraints in a fitted lavaan model

# Usage

```
add.param(
  fitted.model,
 ptab,
 syntax,
 nullval = NULL,
 free = NULL,
 block = NULL
)
```
# Arguments

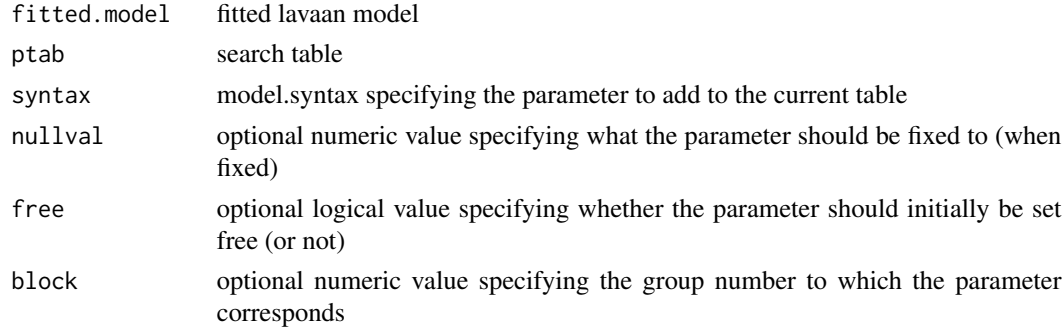

# Value

A data. frame with lavaan-formatted parameter values.

#### Author(s)

Carl F. Falk

# References

[doi:10.1080/10705511.2017.1409074](https://doi.org/10.1080/10705511.2017.1409074)

# See Also

Other Tabu Search: [refit.model\(](#page-16-1)), [search.prep\(](#page-17-1))

# <span id="page-4-0"></span>antcolony.lavaan 5

#### Examples

```
## Not run:
# load simulation data and select columns used in this example
data(simulated_test_data)
tabuData <- simulated_test_data[, c(1:10)]
# specify an improper model (improper because data is unidimensional)
tabuModel <- "
Ability = \sim Item1 + Item2 + Item3 + Item4
FakeAbility =~ Item5 + Item6 + Item7 + Item8
Ability ~ Outcome
FakeAbility ~ 0*Outcome"
# run the initial misspecified model for Tabu
init.model <- lavaan::lavaan(
 model = tabuModel, data = tabuData,
 auto.var = TRUE, auto.fix.first = FALSE, std.lv = TRUE, auto.cov.lv.x = TRUE
\lambda# Use search.prep to prepare for the Tabu search
ptab <- search.prep(fitted.model = init.model, loadings = TRUE, fcov = TRUE, errors = FALSE)
# add an additional (mispecified) parameter
additional.param <- "Item1 ~~ 0.5*Item3"
ptab <- add.param(fitted.model = init.model, ptab = ptab, syntax = additional.param)
# Perform Tabu Search
trial <- tabu.sem(init.model = init.model, ptab = ptab, obj = AIC, niter = 2, tabu.size = 5)
## End(Not run)
```
<span id="page-4-1"></span>antcolony.lavaan *A function to implement the ant colony optimization algorithm for short form specification searches with the package [lavaan.](#page-0-0)*

#### Description

The Ant Colony Optimization (ACO) algorithm (Dorigo & Stutzle, 2004) can produce short forms of scales that are optimized with respect to characteristics selected by the developer, such as model fit and predictive relationships with other variables. The algorithm is based on the foraging behavior of a group of ants, which start searching for food in a variety of directions and then eventually all ants converge to the shortest distance to the food source. This behavior occurs because ants leave a pheronome trail behind as they search for food and ants in shorter paths leave stronger pheronome trails, which are detected by other ants and that will lead them to follow the shortest trail.

# Usage

```
antcolony.lavaan(
  data = NULL,sample.cov = NULL,
  sample.nobs = NULL,
  ants = 20,
  evaporation = 0.9,
  antModel,
  list.items = NULL,
  full = NULL,i.per.f = NULL,factors = NULL,
 bifactor = NULL,
  steps = 50,
 lavaan.model.specs = list(model.type = "cfa", auto.var = T, estimator = "default",
   ordered = NULL, int.ov.free = TRUE, int.lv.free = FALSE, auto.fix.first = TRUE,
   auto.fix.single = TRUE, auto.var = TRUE, auto.cov.lv.x = TRUE, auto.th = TRUE,
  auto.delta = TRUE, auto.cov.y = TRUE, std.lv = F, group = NULL, group.label = NULL,
    group.equal = "loadings", group.partial = NULL, group.w.free = FALSE),
  pheromone.calculation = "gamma",
  fit.indices = c("cfi", "tli", "rmsea"),fit.statistics.test = "(cfi > 0.95)&(tli > 0.95)&(rmsea < 0.06)",
  summaryfile = NULL,
  feedbackfile = NULL,
  max.run = 1000,parallel = T
)
```
#### Arguments

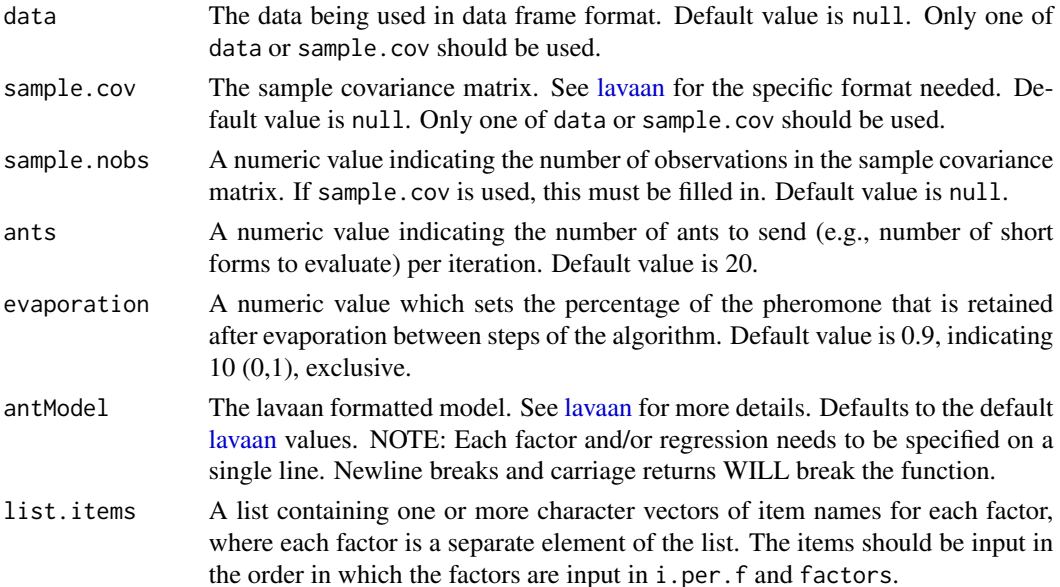

<span id="page-6-0"></span>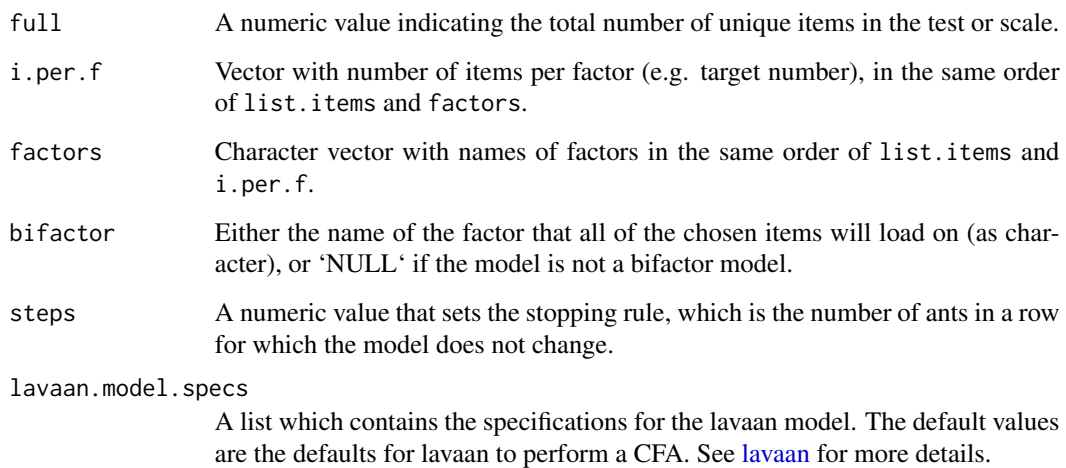

#### pheromone.calculation

A character string specifying the method for calculating the pheromone strength. Must be one of "gamma" (standardized latent regression coefficients), "beta" (standardized observed regression coefficients), "regression" (both latent and observed regression coefficients, if they exist) or "variance" (proportion of variance explained by model). You must specify the entire string. Default is gamma.

fit.indices The fit indices (in lavaan format) extracted for model optimization. See [lavaan](#page-0-0) for more details.

# fit.statistics.test

A character vector of the logical test being used for model optimization. The default is "(cfi >  $0.95$ )&(tli >  $0.95$ )&(rmsea <  $0.06$ )". The format for the logical test should match 1) the names of the indices being used in [lavaan](#page-0-0) and 2) the default provided above. At least one fit index must be included.

- summaryfile The name of the summary file generated. A .txt file is suggested. Default is "summary.txt" and writes into the current working directory. This file writes a line for each ant within each step and includes (a) a vector of a 0/1 value for each item indicating whether the item was selected by that ant, (b) the run number, (c) the count number, (d) the ant number, and (e) the current pheromone level.
- feedbackfile The name of the feedback file generated. An .html file is suggested. Default is "iteration.html" and writes into the current working directory. This file saves the result of each run, which includes (a) the run number, (b) the count number, (c) the ant number, (d) the step number (if the current run is successful) or "Failure" (if the current run is unsuccessful), and for successful runs (f) the chosen fit statistics (from fit.indices), the average of the gammas and betas (standardized regression coefficients), and the overall variance explained of the current run.
- max.run The maximum number of ants to run before the algorithm stops. This includes failed iterations as well. Default is 1000.
- parallel An option for using parallel processing. If TRUE, the function will utilize all available cores (up to the number of ants). Default is TRUE.

#### Details

This function sends a specified number of ants per iteration, which randomly select items to build a model, then evaluates the model based on pheromone levels. The pheromone levels are updated after each iteration according to the best-fitting model of that iteration. The algorithm's stopping rule is to end the search when a certain solution is the same for a given number of ants in a row.

PREPARATORY STEPS: For the ACO algorithm implementation for short for selection, the following decisions are needed:

1. Determine the target size for the short form.

2. Determine which characteristics should be optimized.

3. Define how the pheronome level will be computed: This is a function of the characteristics of the short form that will be optimized. In Leite, Huang and Marcoulides (2008), the pheromone level was zero if model fit indices did not meet Hu and Bentler's (1999) suggested thresholds, and equal to the sum of path coefficients of a predictor variable if model fit indices met thresholds. Currently, the package only implements pheromone calculation based on regression coefficients or variance explained, with user-selected model fit index thresholds.

4. Define how many short forms should be evaluated before the best-so-far pheronome level is examined. Leite, Huang and Marcoulides (2008) used 10 short forms.

5. Define the percentage of pheronome evaporation, if any. Leite, Huang and Marcoulides (2008) used 5%.

6. Define convergence criterion. Leite, Huang and Marcoulides (2008) set the algorithm to converge if the short form did not improve in 100 x number of short forms in step 4.

IMPLEMENTATION: Once these decisions are made, the ACO algorithm selects short forms with the following steps:

Step 1. All items are assigned an initial weight of 1.

Step 2. A set of n short forms is selected by sampling with probability proportional to the item weights.

Step 3. Fit the latent variable model to the n short forms.

Step 4. Calculate the pheromone levels for the n short forms. Define the best-so-far pheronome level (if iteration 1) or compare the current best pheronome from the set of n short forms to the best-so-far pheronome.

Step 5. If the pheromone level of the best short form from step 4 exceeds the best-so-far pheronome level, update the best-so-far pheromone level and add it to the current weight of the items of the best short form.

Step 6. Return to step 2 until convergence criterion is reached.

#### Value

A list with four elements: the first containing a named matrix with final model's best fit indices, the final pheromone level (either the mean of the standardized regression coefficients (gammas, betas, or both), or the mean variance explained), and a series of 0/1 values indicating the items selected in the final solution, the second element containing tbe summary matrix of the best fit statistic value(s) for each run, the items chosen for said best fit, the mean gamma, beta, and variance explained for the best fit, and the item pheromone levels after each run, the third containing the best-fitting lavaan model object, and the fourth containing the best-fitting model syntax.

```
antcolony. Iavaan 9
```
#### Author(s)

Anthony W Raborn, <anthony.w.raborn@gmail.com>

#### See Also

[antcolony.mplus](#page-9-1)

Other Ant Colony Algorithms: [antcolony.mplus\(](#page-9-1))

#### Examples

# a 3-factor example using the HolzingerSwineford1939 data from `lavaan`

```
# some changes to the default values
# notice that in this example we are recreating the original model
abilityShortForm <- antcolony.lavaan(
  data = lavaan::HolzingerSwineford1939,
  ants = 2, evaporation = 0.7,
  antModel = " visual =~x1 + x2 + x3textual =~x4 + x5 + x6speed = x7 + x8 + x9 ",
  list.items = list(c(
    "x1",
    "x2", "x3"
  ), c("x4", "x5", "x6"), c("x7", "x8", "x9")), full = 9, i.per.f =
    c(3, 3, 3), factors = c("visual", "textual", "speed"), steps = 2, fit. indices =c("cfi"), fit. statistics.test = "(cfi > 0.6)", summaryfile =NULL, feedbackfile = NULL, max.run = 2, parallel = FALSE
\lambda## Not run:
# using simulated test data and the default values for lavaan.model.specs
# first, read in the original or "full" model
data(exampleAntModel) # a character vector for a lavaan model
# then, create the list of the items by the factors
# in this case, all items load onto the general 'Ability' factor
list.items <- list(c(
  "Item1", "Item2", "Item3", "Item4", "Item5",
  "Item6", "Item7", "Item8", "Item9", "Item10",
  "Item11", "Item12", "Item13", "Item14", "Item15",
  "Item16", "Item17", "Item18", "Item19", "Item20",
  "Item21", "Item22", "Item23", "Item24", "Item25",
  "Item26", "Item27", "Item28", "Item29", "Item30",
  "Item31", "Item32", "Item33", "Item34", "Item35",
  "Item36", "Item37", "Item38", "Item39", "Item40",
  "Item41", "Item42", "Item43", "Item44", "Item45",
  "Item46", "Item47", "Item48", "Item49", "Item50",
  "Item51", "Item52", "Item53", "Item54", "Item55", "Item56"
))
# load the data
data(simulated_test_data)
```

```
# finally, call the function with some minor changes to the default values.
abilityShortForm <- antcolony.lavaan(
 data = simulated_test_data,
 ants = 5, evaporation = 0.7, antModel = exampleAntModel,
 list.items = list.items, full = 56, i.per.f = 20,
 factors = "Ability", steps = 3, fit.indices = c("cfi", "rmsea"),
 fit.statistics.test = " (cfi > 0.95)&(rmsea < 0.05)",
 summaryfile = "summary.txt",
 feedbackfile = "iteration.html",
 max.run = 500)
abilityShortForm # print the results of the final short form
## End(Not run)
```
<span id="page-9-1"></span>antcolony.mplus *A function to implement the ant colony optimization algorithm for short form specification searches, either using MPlus directly via* [system](#page-0-0) *calls or using Mplus indirectly with the package [MplusAutomation.](#page-0-0)*

#### Description

The Ant Colony Optimization (ACO) algorithm (Dorigo & Stutzle, 2004) can produce short forms of scales that are optimized with respect to characteristics selected by the developer, such as model fit and predictive relationships with other variables. The algorithm is based on the foraging behavior of a group of ants, which start searching for food in a variety of directions and then eventually all ants converge to the shortest distance to the food source. This behavior occurs because ants leave a pheromone trail behind as they search for food and ants in shorter paths leave stronger pheromone trails, which are detected by other ants and that will lead them to follow the shortest trail.

#### Usage

```
antcolony.mplus(
  ants = 20,
  evaporation = 0.95,
 mplus = NULL,list.items = NULL,
  full = NULL,i.per.f = NULL,factors = NULL,
  steps = 50.
 max.run = 1000,resultfile = NULL,
  summaryfile = "summary.txt",
 min.CFI = 0.95,min.TLI = 0.95,
```
<span id="page-9-0"></span>

# <span id="page-10-0"></span>antcolony.mplus 11

```
max.RMSEA = 0.06,feedbackfile = "iteration.html",
 loc.gammas,
 loc.variances,
 predictors,
 var.predictors,
 Mplus.Automation = FALSE,
  dataOut = "tempModel.dat",
  modelOut = "tempModel.inp"
\mathcal{L}
```
# Arguments

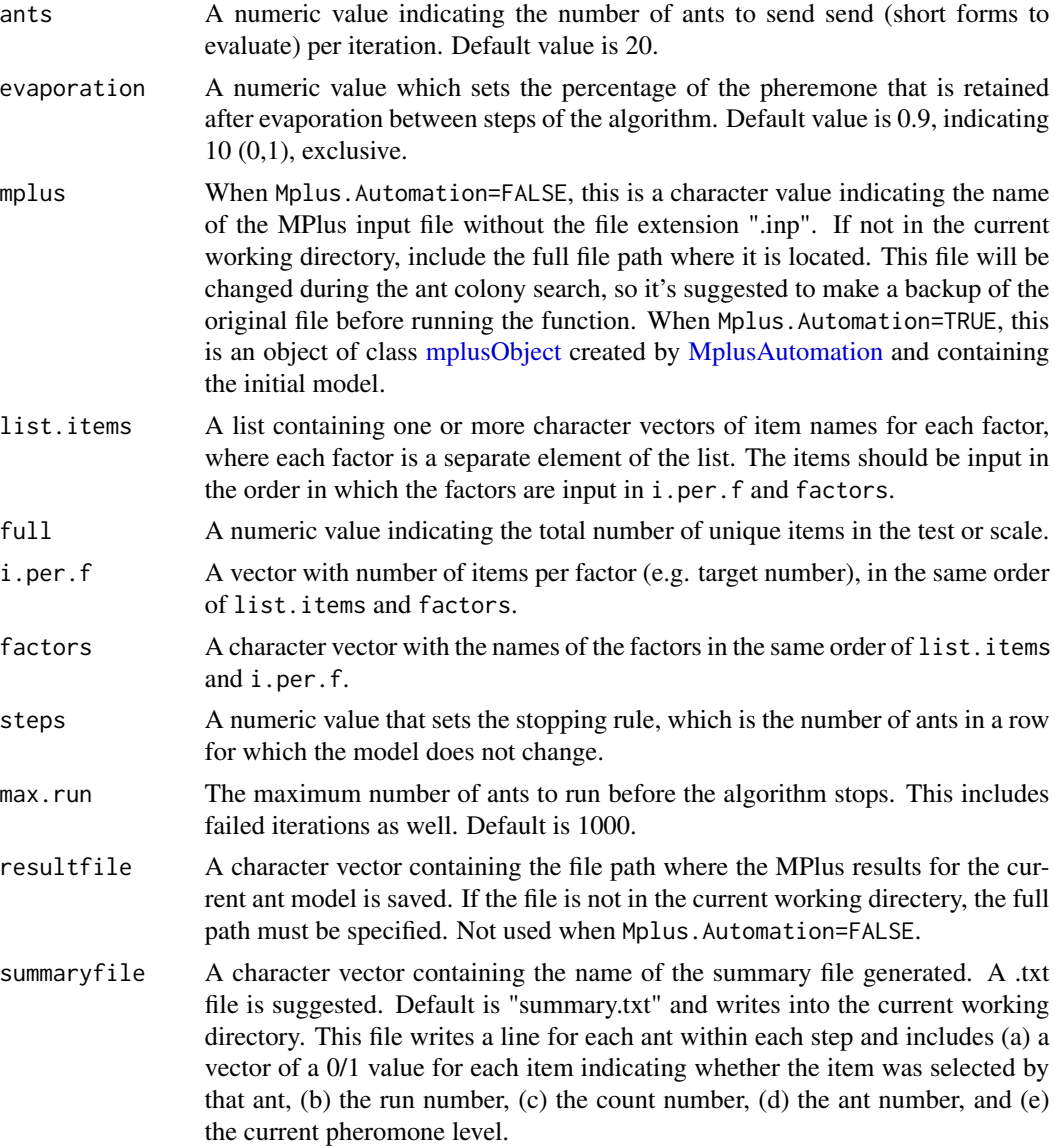

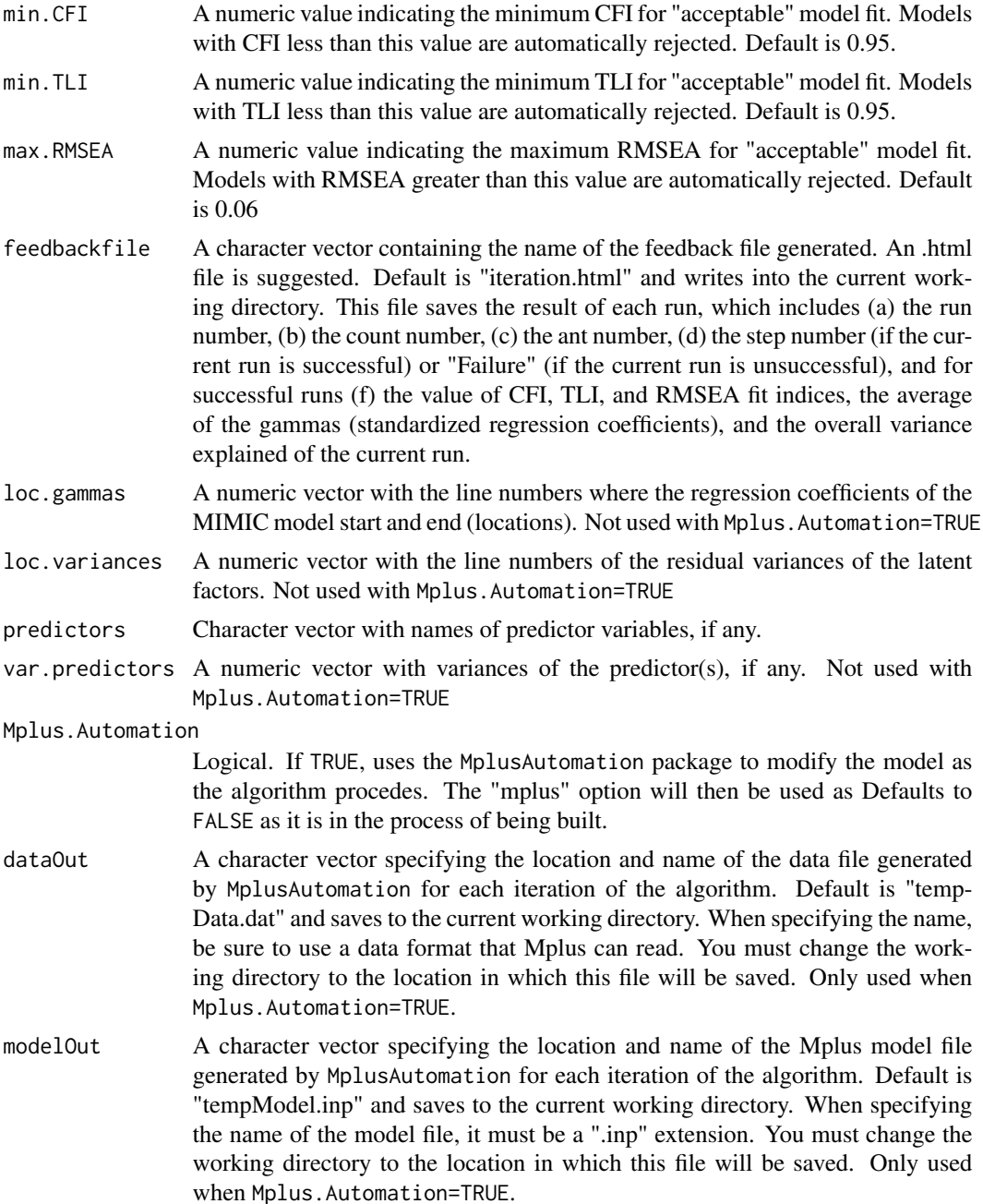

# Details

This function sends a specified number of ants per iteration, which randomly select items to build a model, then evaluates the model based on pheromone levels. The pheromone levels are updated after each iteration according to the best-fitting model of that iteration. The algorithm's stopping rule is to end the search when a certain solution is the same for a given number of ants in a row. When constructing the mplus dataset and when Mplus.Automation=FALSE, make sure that items in 'categorical are' and 'usevariables' are specifications that take the same number of lines per short form.

PREPARATORY STEPS: For the ACO algorithm implementation for short for selection, the following decisions are needed:

1. Determine the target size for the short form.

2. Determine which characteristics should be optimized.

3. Define how the pheromone level will be computed: This is a function of the characteristics of the short form that will be optimized. In Leite, Huang and Marcoulides (2008), the pheromone level was zero if model fit indices did not meet Hu and Bentler's (1999) suggested thresholds, and equal to the sum of path coefficients of a predictor variable if model fit indices met thresholds. Currently, the package only implements pheromone calculation based on regression coefficients or variance explained, with user-selected model fit index thresholds.

4. Define how many short forms should be evaluated before the best-so-far pheromone level is examined. Leite, Huang and Marcoulides (2008) used 10 short forms.

5. Define the percentage of pheromone evaporation, if any. Leite, Huang and Marcoulides (2008) used 5%.

6. Define convergence criterion. Leite, Huang and Marcoulides (2008) set the algorithm to converge if the short form did not improve in 100 x number of short forms in step 4.

IMPLEMENTATION: Once these decisions are made, the ACO algorithm selects short forms with the following steps:

Step 1. All items are assigned an initial weight of 1.

Step 2. A set of n short forms is selected by sampling with probability proportional to the items' weights.

Step 3. Fit latent variable model to the n short forms.

Step 4. Calculate the pheromone levels for the n short forms. Define the best-so-far pheromone level (if iteration 1) or compare the current best pheromone from the set of n short forms to the best-so-far pheromone.

Step 5. If the pheromone level of the best short form from step 4 exceeds the best-so-far pheromone level, update the best-so-far pheromone level and add it to the current weight of the items of the best short form.

Step 6. Return to step 2 until convergence criterion is reached.

#### Value

A named matrix containing final model's best RMSEA, CFI, and TLI values, the final pheromone level (the mean of the standardized regression coefficients (gammas)), and a series of 0/1 values indicating the items selected in the final solution.

#### Author(s)

Walter Leite; Anthony W Raborn, <anthony.w.raborn@gmail.com>

# References

[doi:10.1080/00273170802285743](https://doi.org/10.1080/00273170802285743)

#### <span id="page-13-0"></span>See Also

[antcolony.lavaan](#page-4-1)

Other Ant Colony Algorithms: [antcolony.lavaan\(](#page-4-1))

#### Examples

```
## Not run:
# use MplusAutomation to find a 15-item short form of a simulated 56-item unidimensional test
# first, create the list of the items by the factors
# in this case, all items load onto the general 'Ability' factor
list.items <- list(c(
  "Item1", "Item2", "Item3", "Item4", "Item5",
  "Item6", "Item7", "Item8", "Item9", "Item10",
  "Item11", "Item12", "Item13", "Item14", "Item15",
  "Item16", "Item17", "Item18", "Item19", "Item20",
  "Item21", "Item22", "Item23", "Item24", "Item25",
  "Item26", "Item27", "Item28", "Item29", "Item30",
  "Item31", "Item32", "Item33", "Item34", "Item35",
  "Item36", "Item37", "Item38", "Item39", "Item40",
  "Item41", "Item42", "Item43", "Item44", "Item45",
  "Item46", "Item47", "Item48", "Item49", "Item50",
  "Item51", "Item52", "Item53", "Item54", "Item55",
  "Item56"
))
# then, load the data
data(simulated_test_data)
# Create the mplusObject with MplusAutomation
# notice the explicit call of each item, instead of the shorthand "Item1-Item56"
initial.MplusAutomation.model <- MplusAutomation::mplusObject(
  TITLE = "Trial ACO MpluAutomation with FERA 2016 Data;",
  MODEL = "Ability BY Item1 Item2 Item3 Item4 Item5
  Item6 Item7 Item8 Item9 Item10 Item11 Item12
  Item13 Item14 Item15 Item16 Item17 Item18
  Item19 Item20 Item21 Item22 Item23 Item24
  Item25 Item26 Item27 Item28 Item29 Item30
  Item31 Item32 Item33 Item34 Item35 Item36
  Item37 Item38 Item39 Item40 Item41 Item42
  Item43 Item44 Item45 Item46 Item47 Item48
  Item49 Item50 Item51 Item52 Item53 Item54
  Item55 Item56;",
  ANALYSIS = "ESTIMATOR = WLSMV;",
  VARIABLE = "CATEGORICAL = Item1 Item2 Item3 Item4 Item5
  Item6 Item7 Item8 Item9 Item10 Item11 Item12
  Item13 Item14 Item15 Item16 Item17 Item18
  Item19 Item20 Item21 Item22 Item23 Item24
  Item25 Item26 Item27 Item28 Item29 Item30
  Item31 Item32 Item33 Item34 Item35 Item36
  Item37 Item38 Item39 Item40 Item41 Item42
  Item43 Item44 Item45 Item46 Item47 Item48
  Item49 Item50 Item51 Item52 Item53 Item54
  Item55 Item56;",
```
# <span id="page-14-0"></span>exampleAntModel 15

```
OUTPUT = "stdyx;",
 rdata = simulated_test_data
)
# finally, call the function with some minor changes to the default values.
abilityShortForm <- antcolony.mplus(
 ants = 3, evaporation = 0.7,
 mplus = initial.MplusAutomation.model, list.items = list.items, full = 56,
 i.per.f = 15, factors = "Ability", steps = 3, max.run = 50, resultfile = NULL,
 summaryfile = "C:/Users/lordmaxwell/Desktop/summary.txt",
 min.CFI = 0.95, min.TLI = 0.95, max.RMSEA = 0.06,
 feedbackfile = "C:/Users/lordmaxwell/Desktop/iteration.html", Mplus.Automation = TRUE,
 dataOut = "exampleModel.dat",
 modelOut = "exampleModel.inp"
)
## End(Not run)
```
exampleAntModel *Model syntax for the example in the* [antcolony.lavaan](#page-4-1) *function.*

# Description

A character vector containing the model syntax used for the one factor, 56-item example in the [antcolony.lavaan](#page-4-1).

#### Usage

exampleAntModel

# Format

A character vector.

modelCheck-class *An S4 class for the modelCheck object*

#### Description

An S4 class for the modelCheck object

#### Value

An S4 object of class 'ACO'.

# Slots

model.output A 'lavaan' object. warnings A 'character' vector of any warnings. errors A 'character' vector of any errors. model.syntax A 'character' vector of the modelCheck model syntax.

plot,ACO,ANY-method *Plot method for class 'ACO'*

# Description

Plot method for class 'ACO'

# Usage

## S4 method for signature 'ACO,ANY' plot(x, y, type = "all",  $\dots$ )

# Arguments

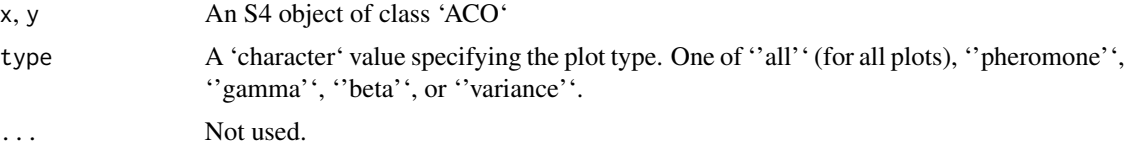

plot,SA,ANY-method *Plot method for class 'SA'*

# Description

Plot method for class 'SA'

#### Usage

## S4 method for signature 'SA,ANY' plot(x, y, ...)

# Arguments

x, y An S4 object of class 'SA'. ... Not used.

<span id="page-15-0"></span>

# <span id="page-16-0"></span>Description

Plot method for class 'TS'

# Usage

## S4 method for signature 'TS,ANY'  $plot(x, y, ...)$ 

# Arguments

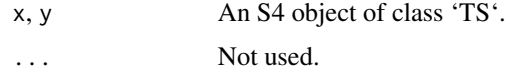

<span id="page-16-1"></span>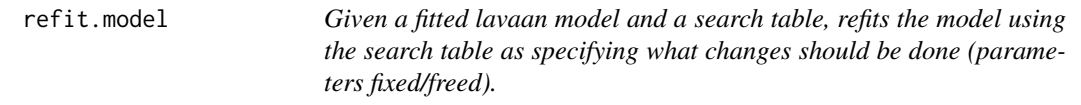

# Description

This is not meant to be called explicitly as [tabu.sem](#page-27-1) uses this internally for model refitting.

# Usage

refit.model(fitted.model, ptab)

# Arguments

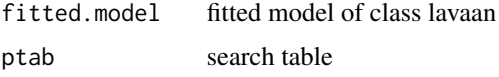

# Value

An object of class lavaan if the new model fits, or an object of class try-error if the model update fails.

### Author(s)

Carl F. Falk

#### <span id="page-17-0"></span>References

[doi:10.1080/10705511.2017.1409074](https://doi.org/10.1080/10705511.2017.1409074)

# See Also

Other Tabu Search: [add.param\(](#page-3-1)), [search.prep\(](#page-17-1))

SA-class *An S4 class for the Simulated Annealing Algorithm*

#### Description

An S4 class for the Simulated Annealing Algorithm

# Value

An S4 object of class 'SA'.

#### **Slots**

function\_call The original function call.

chains The number of chains used.

chain\_results A 'matrix' (for multiple chains) or a 'list' (for a single chain) of the chain results.

all\_fit A summary 'vector' indicating the model fit results for each iteration.

best\_fit The best model fit result using the selected 'fitStatistic'.

best\_model A 'modelCheck' object of the final solution.

best\_syntax A 'character' vector of the final solution model syntax.

runtime A 'difftime' object of the total run time of the function.

<span id="page-17-1"></span>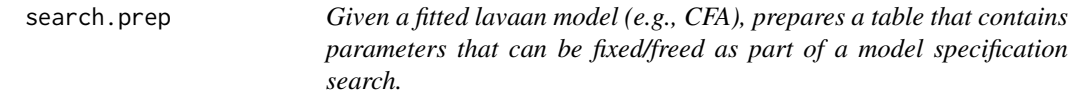

# Description

Given a fitted lavaan model (e.g., CFA), prepares a table that contains parameters that can be fixed/freed as part of a model specification search.

#### Usage

```
search.prep(fitted.model, loadings = TRUE, fcov = TRUE, errors = FALSE)
```
# <span id="page-18-0"></span>search.prep 19

#### **Arguments**

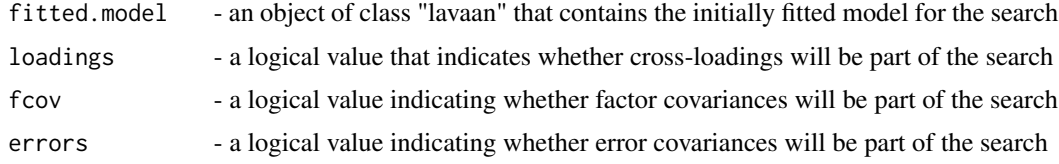

# Value

A data. frame with lavaan-formatted parameter values.

# Author(s)

Carl F. Falk

#### References

[doi:10.1080/10705511.2017.1409074](https://doi.org/10.1080/10705511.2017.1409074)

#### See Also

Other Tabu Search: [add.param\(](#page-3-1)), [refit.model\(](#page-16-1))

# Examples

```
## Not run:
# load simulation data and select columns used in this example
data(simulated_test_data)
tabuData <- simulated_test_data[, c(1:10)]
# specify an improper model (improper because data is unidimensional)
tabuModel <- "
Ability = Item1 + Item2 + Item3 + Item4
FakeAbility =~ Item5 + Item6 + Item7 + Item8
Ability ~ Outcome
FakeAbility ~ 0*Outcome"
# run the initial misspecified model for Tabu
init.model <- lavaan::lavaan(
  model = tabuModel, data = tabuData,
  auto.var = TRUE, auto.fix.first = FALSE, std.lv = TRUE, auto.cov.lv.x = TRUE
\lambda# Use search.prep to prepare for the Tabu search
ptab <- search.prep(fitted.model = init.model, loadings = TRUE, fcov = TRUE, errors = FALSE)
# add an additional (mispecified) parameter
additional.param <- "Item1 ~~ 0.5*Item3"
ptab <- add.param(fitted.model = init.model, ptab = ptab, syntax = additional.param)
```
#### <span id="page-19-0"></span>20 ShortForm

```
# Perform Tabu Search
trial <- tabu.sem(init.model = init.model, ptab = ptab, obj = AIC, niter = 2, tabu.size = 5)
## End(Not run)
```
shortExampleAntModel *Model syntax for the short example in the* [antcolony.lavaan](#page-4-1) *function.*

# Description

A character vector containing the model syntax used for the one factor, 15-item, example in the [antcolony.lavaan](#page-4-1).

# Usage

shortExampleAntModel

# Format

A character vector.

ShortForm ShortForm *package*

# Description

Automated Item Selection Algorithms for Short Forms

# Details

See the README on [GitHub](https://github.com/AnthonyRaborn/ShortForm#readme) for more information.

# <span id="page-20-0"></span>Description

Makes package startup message.

# Usage

ShortFormStartup()

# Details

Idea taken from https://github.com/ntguardian/MCHT/blob/master/R/StartupMessage.R

# Examples

ShortForm:::ShortFormStartup()

show,ACO-method *Print method for class 'ACO'*

# Description

Print method for class 'ACO'

# Usage

## S4 method for signature 'ACO' show(object)

# Arguments

object An S4 object of class 'ACO'

<span id="page-21-0"></span>show,SA-method *Print method for class 'SA'*

# Description

Print method for class 'SA'

# Usage

## S4 method for signature 'SA' show(object)

# Arguments

object An S4 object of class 'SA'.

show,TS-method *Print method for class 'TS'*

# Description

Print method for class 'TS'

#### Usage

```
## S4 method for signature 'TS'
show(object)
```
# Arguments

object An S4 object of class 'TS'.

<span id="page-22-0"></span>simulatedAnnealing *An adaptation of the simulated annealing algorithm for psychometric models.*

#### Description

Simulated annealing mimics the physical process of annealing metals together. [Kirkpatrick et](https://www.science.org/doi/10.1126/science.220.4598.671) [al. \(1983\)](https://www.science.org/doi/10.1126/science.220.4598.671) introduces this analogy and demonstrates its use; the implementation here follows this demonstration closely, with some modifications to make it better suited for psychometric models.

#### Usage

```
simulatedAnnealing(
  initialModel,
  originalData,
 maxSteps,
  fitStatistic = "cfi",
  temperature = "linear",
  maximize = TRUE,Kirkpatrick = TRUE,
  randomNeighbor = TRUE,
 lavaan.model.specs = list(model.type = "cfa", auto.var = TRUE, estimator = "default",
    ordered = NULL, int.ov.free = TRUE, int.lv.free = FALSE, std.lv = TRUE,
  auto.fix.first = FALSE, auto.fix.single = TRUE, auto.cov.lv.x = TRUE, auto.th = TRUE,
    auto.delta = TRUE, auto.cov.y = TRUE),
  maxChanges = 5,
  restartCriteria = "consecutive",
 maximumConsecutive = 25,
 maxItems = NULL,
  items = NULL,
 bifactor = FALSE,
  setChains = 1,
  shortForm = T,
  ...
)
```
#### Arguments

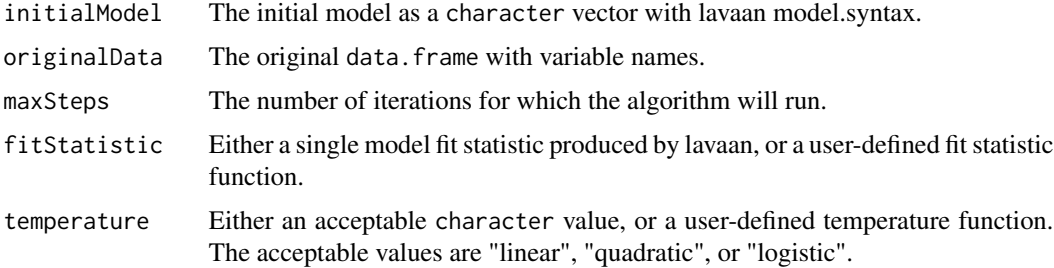

<span id="page-23-0"></span>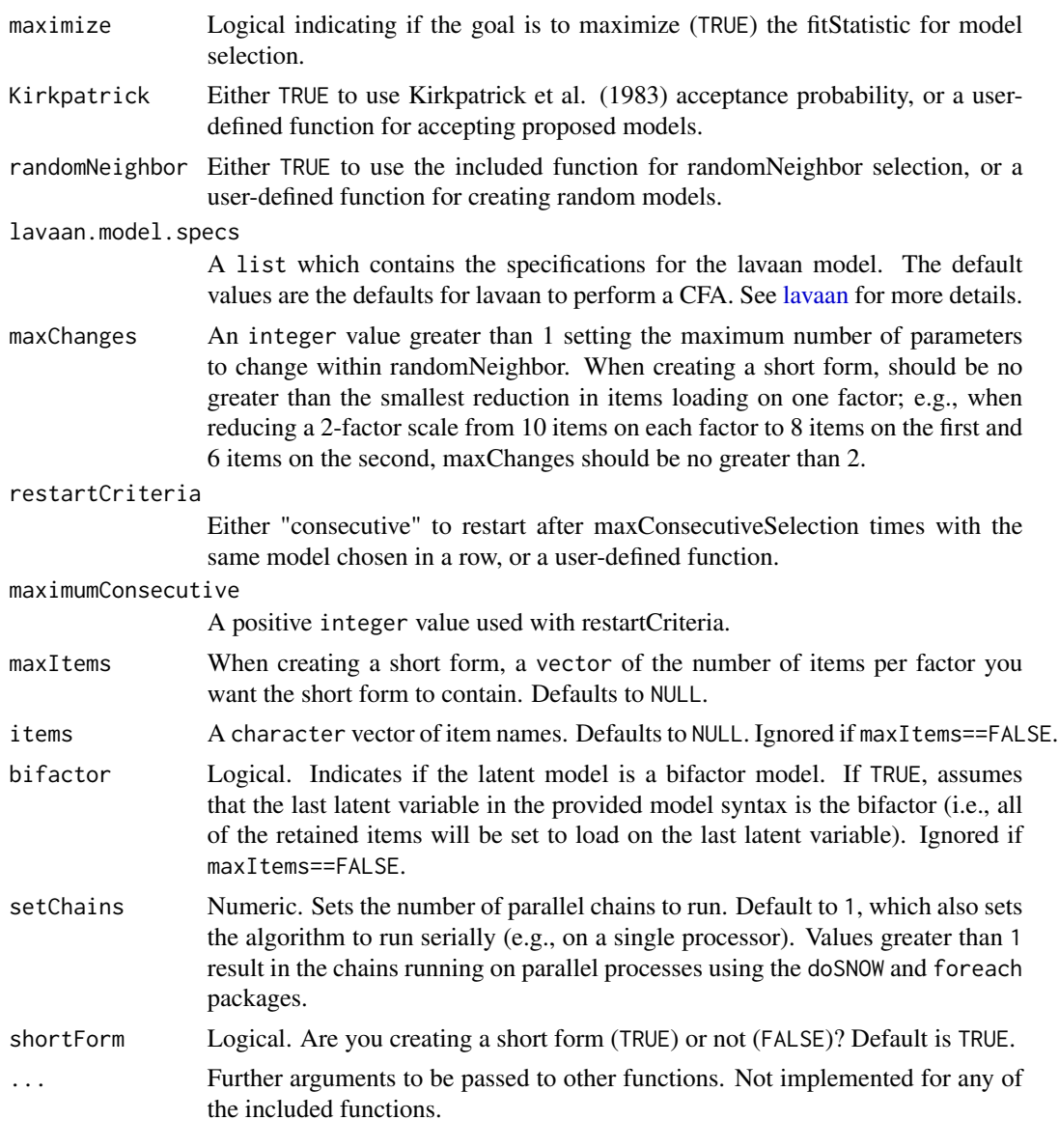

# Details

# Outline of the Pieces of the Simulated Annealing Algorithm

- initialModel the initial, full form
- currentModel the model of the current step
- maxSteps the maximum number of steps (iterations)
- currentStep the current step
- currentTemp the current temperature. A function of the number of steps (such that temp = 0 at maxSteps), and values that control the shape of the overall temperature. A part of the function that determines the acceptance probability of newly – generated models
- randomNeighbor a function that determines how the form is changed at each step. Should be able to change one or more parameters, and should have a way to control how many are changed.
- goal a function that determines the "goodness" of the currentModel. Typically in SA goodness is defined as minimization! Sometimes called an energy function
- selectionFunction a function that determines if a randomNeighbor change is accepted. Uses the goal function that determines the "goodness" of the currentModel and the "goodness" of the randomNeighbor, and the currentTemp to generate a probability of acceptance, then compares this probability to a Uniform(0,1) variable to determine if accepted or not. A standard

$$
P(model_2|goal_1, goal_2, currentTemp) = \begin{cases} (\exp \frac{-(goal_2 - goal_1)}{currentTemp}), & (goal_1 > goal_2) \\ 1, & (goal_1 \le goal_2) \\ \end{cases} \tag{Kirk-}
$$

patrick et al., 1983)

- bestModel the model with the best value of the goal function achieved so far
- bestGoal the best value of the goal function achieved so far
- restartCriteria if utilized, this would "restart" the SA process by changing currentModel to bestModel and continuing the process. Could be based on (1) the currentStep value, (2) the difference between goal(currentModel) and goal(bestModel), (3) randomness (i.e., could randomly restart, could randomly restart based on some values, etc), (4) other criteria.

#### Value

A named list: the 'bestModel' found, the 'bestFit', and 'allFit' values found by the algorithm.

#### Examples

```
## Not run:
data(exampleAntModel)
data(simulated_test_data)
trial1 <- simulatedAnnealing(
 initialModel = lavaan::cfa(
   model = exampleAntModel,
   data = simulated_test_data
 ),
 originalData = simulated_test_data, maxSteps = 3,
 fitStatistic = "rmsea", maximize = FALSE
)
summary(trial1) # shows the resulting model
trial2 <- simulatedAnnealing(
 initialModel = exampleAntModel,
 originalData = simulated_test_data,
 maxSteps = 2, maxItems = 30, items = paste0("Item", 1:56)
\lambdasummary(trial2) # shows the resulting model
## End(Not run)
```
<span id="page-25-0"></span>simulated\_test\_data *A simulated data set based on a standardized test.*

# Description

Simulated response patterns, abilities, and outcomes based on a uni-dimensional state-issued standardized test.

#### Usage

simulated\_test\_data

# Format

An object of class data.frame with 1000 rows and 58 columns.

# Details

@format A data frame of 1000 rows (observations) and 58 columns (variables):

Outcome a binary external criterion variable correlated with TrueAbility

TrueAbility the simulated true ability parameter used to generate response patterns

Item1-Item56 binary responses to items generated using the TrueAbility parameters and simulated 3PL item parameters generated from the distribution of parameters estimated from a stateissued standardized test

summary,ACO-method *Summary method for class 'ACO'*

# Description

Summary method for class 'ACO'

# Usage

```
## S4 method for signature 'ACO'
summary(object)
```
#### Arguments

object An S4 object of class 'ACO'

# <span id="page-26-0"></span>Description

Summary method for class 'SA'

# Usage

## S4 method for signature 'SA' summary(object)

# Arguments

object An S4 object of class 'SA'.

summary,TS-method *Summary method for class 'TS'*

# Description

Summary method for class 'TS'

#### Usage

```
## S4 method for signature 'TS'
summary(object)
```
# Arguments

object An S4 object of class 'TS'.

<span id="page-27-1"></span><span id="page-27-0"></span>tabu.sem *Given a fitted lavaan model, a search table, and an objective criterion, performs a Tabu model specification search. Currently only supports neighbors that are 1 move away from the current model.*

#### Description

Given a fitted lavaan model, a search table, and an objective criterion, performs a Tabu model specification search. Currently only supports neighbors that are 1 move away from the current model.

# Usage

```
tabu.sem(init.model, ptab, obj, niter = 30, tabu.size = 5)
```
#### **Arguments**

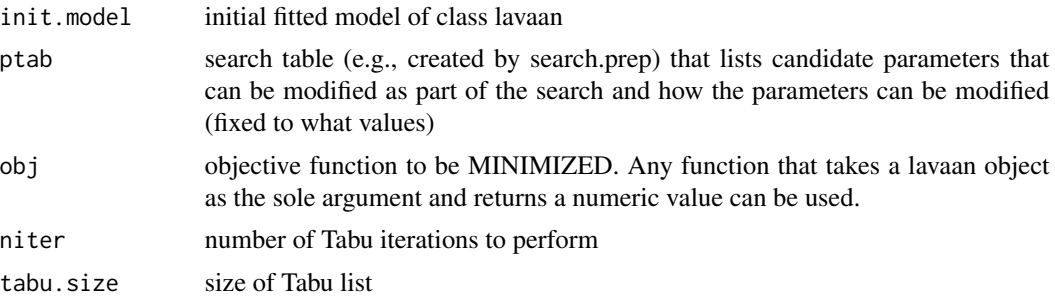

#### Value

A list with three elements: best.obj, the numerical value of the best (minimal) objective function achieved; best.mod, the final lavaan model, and best.binvec, a data.frame of the lavaan-formatted parameter table for the final model.

#### Author(s)

Carl F. Falk

#### References

[doi:10.1080/10705511.2017.1409074](https://doi.org/10.1080/10705511.2017.1409074)

# Examples

```
# load simulation data and select columns used in this example
data(simulated_test_data)
tabuData <- simulated_test_data[, c(1:10)]
```
# specify an improper model (improper because data is unidimensional)

# <span id="page-28-0"></span>tabuShortForm 29

```
tabuModel <- "
Ability = Item1 + Item2 + Item3 + Item4
FakeAbility =~ Item5 + Item6 + Item7 + Item8
Ability ~ Outcome
FakeAbility ~ 0*Outcome"
# run the initial misspecified model for Tabu
init.model <- lavaan::lavaan(
 model = tabuModel, data = tabuData,
 auto.var = TRUE, auto.fix.first = FALSE, std.lv = TRUE, auto.cov.lv.x = TRUE
\mathcal{L}# Use search.prep to prepare for the Tabu search
ptab <- search.prep(fitted.model = init.model, loadings = TRUE, fcov = TRUE, errors = FALSE)
# Perform Tabu Search
trial <- tabu.sem(init.model = init.model, ptab = ptab, obj = AIC, niter = 2, tabu.size = 5)
```
tabuShortForm *Short Form Tabu Search*

#### Description

Given an initial (full) lavaan model string, the original data, a criterion function to minimize, and some additional specifications, performs a Tabu model specification search. Currently only supports neighbors that are 1 move away from the current model.

#### Usage

```
tabuShortForm(
  originalData,
  initialModel,
  numItems,
  criterion = function(x) {
     tryCatch(-lavaan::fitmeasures(object = x, fit.measures =
    "cfi"), error = function(e) Inf)
},
 niter = 20,
  tabu.size = 5,
 lavaan.model.specs = list(int.ov.free = TRUE, int.lv.free = FALSE, std.lv = TRUE,
  auto.fix.first = FALSE, auto.fix.single = TRUE, auto.var = TRUE, auto.cov.lv.x =
    TRUE, auto.th = TRUE, auto.delta = TRUE, auto.cov.y = TRUE, ordered = NULL,
    model.type = "cfa", estimator = "default"),
 bifactor = FALSE,
 verbose = FALSE,
 parallel = T
)
```
# <span id="page-29-0"></span>Arguments

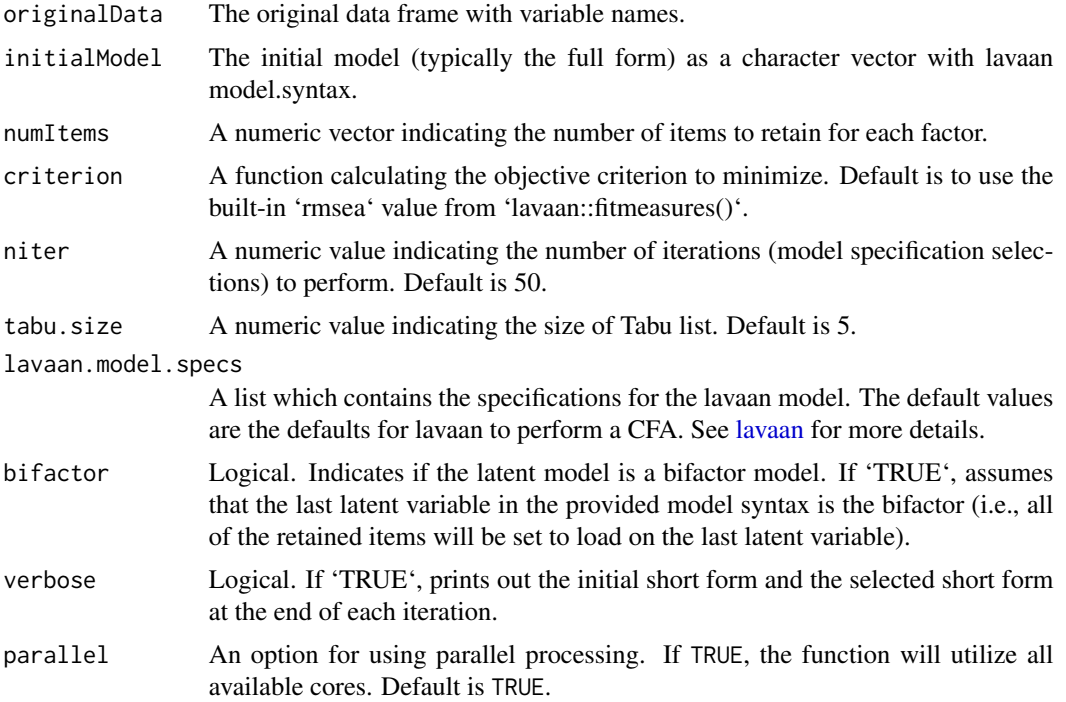

#### Value

A named list with the best value of the objective function ('best.obj') and the best lavaan model object ('best.mod').

# Examples

```
shortAntModel <- "
Ability = \sim Item1 + Item2 + Item3 + Item4 + Item5 + Item6 + Item7 + Item8
Ability ~ Outcome
,,
data(simulated_test_data)
tabuResult <- tabuShortForm(
  initialModel = shortAntModel,
 originalData = simulated_test_data, numItems = 7,
 niter = 1, tabu.size = 3, parallel = FALSE
\mathcal{L}summary(tabuResult) # shows the resulting model
## Not run:
# create simulation data from the `psych` package
# four factors, 12 items each, 48 total items
# factor loading matrix - not quite simple structure
fxMatrix <-
 matrix(
   data = c(
```
# tabuShortForm 31

```
rep(x = c(.9, .7, .5, .3), times = 3),rep(0.2, times = 3 \times 4 \times 3), # first factor loadings
      rep(0.2, times = 3 * 4),rep(x = c(.9, .7, .5, .3), times = 3),rep(0.2, times = 3 \times 4 \times 2), # second factor loadings
      rep(0.2, times = 3 * 4 * 2),rep(x = c(.9, .7, .5, .3), times = 3),rep(0.2, times = 3 * 4), # third factor loadings
      rep(0.2, times = 3 * 4 * 3),rep(x = c(.9, .7, .5, .3), times = 3) # fourth factor loadings
   ),
   ncol = 4\lambda# factor correlation matrix - all factors uncorrelated
PhiMatrix <-
  matrix(data = c()1, 0, 0, 0,
   0, 1, 0, 0,
   0, 0, 1, 0,
   0, 0, 0, 1
  ), ncol = 4)
tabuData <-
  psych::sim(
   fx = fxMatrix,
   Phi = PhiMatrix,
   n = 1000,
   raw = TRUE)$observed # observed is the simulated observed data
# NOTE: you must specify the model such that each factor is on a single line!
# otherwise, the algorithm will not work correctly!
tabuModel <- "
Trait1 =\sim Item1 + Item2 + Item3 + Item4 + Item5 + Item6 +
Item7 + Item8 + Item9 + Item10 + Item11 + Item12
Trait2 =~ Item13 + Item14 + Item15 + Item16 + Item17 +
Item18 + Item19 + Item20 + Item21 + Item22 + Item23 + Item24
Trait3 =~ Item25 + Item26 + Item27 + Item28 + Item29 + Item30 +
Item31 + Item32 + Item33 + Item34 + Item35 + Item36
Trait4 =~ Item37 + Item38 + Item39 + Item40 + Item41 +
Item42 + Item43 + Item44 + Item45 + Item46 + Item47 + Item48
"
colnames(tabuData) <- paste0("Item", 1:48)
# specify the criterion function that the Tabu Search minimizes
# wrap this in a tryCatch in case a model does not converge!
# specify an appropriate error value: if minimizing, error value must be large
tabuCriterion <- function(x) {
  tryCatch(lavaan::fitmeasures(object = x, fit.measures = "chisq"),
    error = function(e) Inf
  )
```

```
}
# use the tabuShortForm function
# reduce form to the best 12 items
tabuShort <- tabuShortForm(
 initialModel = tabuModel, originalData = tabuData,
  numItems = c(3, 3, 3, 3),criterion = tabuCriterion,
  niter = 20, tabu.size = 10\mathcal{L}## End(Not run)
```
# TS-class *An S4 class for the Tabu Search Algorithm*

# Description

An S4 class for the Tabu Search Algorithm

# Value

An S4 object of class 'TS'.

#### Slots

function\_call The original function call.

all\_fit A summary 'vector' indicating the model fit results for each iteration.

best\_fit The best model fit result using the selected 'fitStatistic'. A numeric value or vector, possibly named.

best\_model A 'lavaan' object of the final solution.

best\_syntax A 'character' vector of the final solution model syntax.

runtime A 'difftime' object of the total run time of the function.

final\_tabu\_list The final list of Tabu models. Each element of the list is a 'lavaan' object.

# <span id="page-32-0"></span>Index

∗ Ant Colony Algorithms antcolony.lavaan, [5](#page-4-0) antcolony.mplus, [10](#page-9-0) ∗ Tabu Search add.param, [4](#page-3-0) refit.model, [17](#page-16-0) search.prep, [18](#page-17-0) ∗ datasets exampleAntModel, [15](#page-14-0) shortExampleAntModel, [20](#page-19-0) simulated\_test\_data, [26](#page-25-0) .onAttach, [2](#page-1-0) ACO-class, [3](#page-2-0) add.param, [4,](#page-3-0) *[18,](#page-17-0) [19](#page-18-0)* antcolony.lavaan, [5,](#page-4-0) *[14,](#page-13-0) [15](#page-14-0)*, *[20](#page-19-0)* antcolony.mplus, *[9](#page-8-0)*, [10](#page-9-0) exampleAntModel, [15](#page-14-0) lavaan, *[5](#page-4-0)[–7](#page-6-0)*, *[24](#page-23-0)*, *[30](#page-29-0)* modelCheck-class, [15](#page-14-0) MplusAutomation, *[10,](#page-9-0) [11](#page-10-0)* mplusObject, *[11](#page-10-0)* plot,ACO,ANY-method, [16](#page-15-0) plot,SA,ANY-method, [16](#page-15-0) plot,TS,ANY-method, [17](#page-16-0) refit.model, *[4](#page-3-0)*, [17,](#page-16-0) *[19](#page-18-0)* SA-class, [18](#page-17-0) search.prep, *[4](#page-3-0)*, *[18](#page-17-0)*, [18](#page-17-0) shortExampleAntModel, [20](#page-19-0) ShortForm, [20](#page-19-0) ShortForm-package *(*ShortForm*)*, [20](#page-19-0) ShortFormStartup, [21](#page-20-0) show,ACO-method, [21](#page-20-0) show, SA-method, [22](#page-21-0) show, TS-method, [22](#page-21-0)

simulated\_test\_data, [26](#page-25-0) simulatedAnnealing, [23](#page-22-0) summary,ACO-method, [26](#page-25-0) summary, SA-method, [27](#page-26-0) summary, TS-method, [27](#page-26-0) system, *[10](#page-9-0)*

tabu.sem, *[17](#page-16-0)*, [28](#page-27-0) tabuShortForm, [29](#page-28-0) TS-class, [32](#page-31-0)